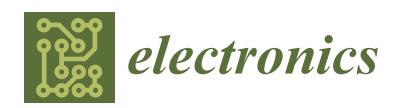

*Article*

# **Embedded Microcontroller with a CCD Camera as a Digital Lighting Control System**

**George K. Adam [1](https://orcid.org/0000-0003-4962-8731) , Panagiotis A. Kontaxis 2,3,\* [,](https://orcid.org/0000-0003-1444-5871) Lambros T. Doulos <sup>3</sup> [,](https://orcid.org/0000-0003-4038-104X) Evangelos-Nikolaos D. Madias <sup>3</sup> [,](https://orcid.org/0000-0002-8557-5289) Constantinos A. Bouroussis [3](https://orcid.org/0000-0002-2134-0739) and Frangiskos V. Topalis <sup>3</sup>**

- <sup>1</sup> Department of Computer Science Engineering, Technological Educational Institute of Thessaly, 411 10 Larissa, Greece; gadam@teilar.gr
- <sup>2</sup> Department of Electrical & Electronics Engineering, University of West Attica, Athens, 250 Thivon Avenue, 122 44 Egaleo, Greece
- Lighting Laboratory, National Technical University of Athens, 9 Iroon Polytechniou str., 157 80 Zografou, Greece; ldoulos@mail.ntua.gr (L.T.D.); madias@mail.ntua.gr (E.-N.D.M.); bouroussis@gmail.com (C.A.B.); fvt@central.ntua.gr (F.V.T.)
- **\*** Correspondence: pkont@mail.ntua.gr; Tel.: +30-210-538-1195

Received: 23 November 2018; Accepted: 23 December 2018; Published: 1 January 2019

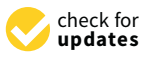

**Abstract:** Although with the advent of the LEDs the energy consumption in buildings can be reduced by 50%, there exists a potential for energy savings due to lighting controls. Moreover, lighting controls can ensure that the near zero energy requirements by EU can be achieved for near zero energy buildings (nZEBs). For this reason, more sophisticated lighting controls must be proposed in order to take full advantage of LEDs and their flexibility concerning dimming. This paper proposes the architecture of an embedded computer camera controller for monitoring and management of image data, which is applied in various control cases, and particularly in digitally controlled lighting devices. The proposed system deals with real-time monitoring and management of a GigE camera input. An in-house developed algorithm using MATLAB enables the identification of areas in luminance values. The embedded microcontroller is part of a complete lighting control system with an imaging sensor in order to measure and control the illumination of several working areas of a room. The power consumption of the proposed lighting system was measured and was compared with the power consumption of a typical photosensor. The functional performance and operation of the proposed camera control system architecture was evaluated based upon a BeagleBone Black microcontroller board.

**Keywords:** BeagleBone Black; GigE vision; lighting control; image processing; DALI

## **1. Introduction**

Lighting is energy-intensive since the amount of energy consumed for lighting purposes corresponds to 20–40% of the total energy consumption in buildings [\[1–](#page-15-0)[3\]](#page-15-1). Furthermore, the heat of the luminaires indirectly influences the total energy balance of a building, by increasing the load of the cooling system. Therefore, the reduction of the lighting load results in an additional reduction from 10% to 20% of the energy consumed for air-conditioning. Moreover, investing in energy-efficient lighting is one of the most effective ways to reduce  $CO<sub>2</sub>$  emissions [\[4\]](#page-15-2).

Microcontrollers are used in automatically controlled products and devices, since they make easier to digitally control devices and processes, reducing at the same time the cost and the size of the embedded control system as a whole. Today there exists a rapid development of such systems towards intelligent control units. Particularly, applications based on ARM processors and Linux operating systems in system automation are very popular [\[5,](#page-15-3)[6\]](#page-15-4). The problem of providing efficient

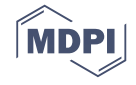

communication and control of vision systems has been intensively examined. Several systems and control algorithms have been proposed towards this direction [\[7–](#page-16-0)[9\]](#page-16-1).

Embedded systems are widely used in real world applications. Embedded systems often reside in machines that are expected to run continuously for years without errors and in most cases recover automatically if an error occurs. This is crucial while the light controls have already malpractices [\[10\]](#page-16-2) and dimming should be continuous [\[11\]](#page-16-3). Since the embedded system is dedicated to specific tasks, design engineers can optimize it to reduce the size and cost of the product and increase reliability and performance. Overall, embedded computer intelligent controllers play an important role in improving the performance of a camera control system [\[12,](#page-16-4)[13\]](#page-16-5).

Furthermore, such systems could be used for the development of new approaches for efficient lighting control systems [\[14](#page-16-6)[–16\]](#page-16-7). Quite often light controllers, based on microcontrollers and microprocessors use pre-defined hardware, which functions according to the program that does not have the flexibility of modification on real time basis. The embedded technology along with image processing techniques of image segmentation and thresholding could be used for light digital control purposes. Camera monitoring for control purposes is becoming more and more vital due to rapid development of hardware equipment as well as the software methods that support intelligent monitoring and analytics [\[17–](#page-16-8)[23\]](#page-16-9). Current research is motivated by this goal and is focused upon embedded camera control and its applications in lighting control systems. It constitutes a practical paradigm of the Internet of Things (IoT).

Advanced lighting control can reduce significant the energy consumption in buildings [\[24\]](#page-16-10). Today, a large number of smart lighting control systems use luminaire-based sensing (e.g., multiple light and occupancy sensors), and apply various control algorithms and techniques (e.g., proportional-integral (PI) controllers, spatial controllers) to adapt the dimming levels of the luminaires to varying daylight levels. However, the lighting control using cameras and luminance values [\[25](#page-16-11)[–33\]](#page-17-0) has seen increasing interest of not only the researchers but also building contractors. Typically, photosensors that are used for daylight harvesting control [\[34](#page-17-1)[,35\]](#page-17-2) and measure illuminance values are located for practical reasons on the ceiling of a room in an effort to minimize any interference with the activities taking place in the room. The performance of a photosensor that is placed on the ceiling is dependent on the ceiling-to-working plane illuminance ratio which is not constant during its operation throughout the day [\[36,](#page-17-3)[37\]](#page-17-4). It is common practice in lighting control to keep the illuminance or luminance (for an image-based sensing system) level on the workplane constant against daylight variations [\[38,](#page-17-5)[39\]](#page-17-6). A digital camera can be used as a substitute of photosensors to overcome their common problems [\[10\]](#page-16-2). Digital sensors have more advantages compared to conventional photosensors concerning optimum position or spectral response [\[36,](#page-17-3)[40\]](#page-17-7).

Reviewing the literature, it must be mentioned that some of the approaches are similar to the image-based sensing system that is proposed in this research, because they utilize an image-based control system that enables collection of luminance or illuminance values in order to perform lighting control. Nevertheless, most of these works are based on a PC platform. For example, the work of Sarkar A. and Mistrick R. [\[17\]](#page-16-8) on a novel lighting control system integrating high dynamic range imaging and DALI, involved a control system consisting of an Omnivision CMOS sensor based on Intertec CEV38 camera evaluation board, which connects to a personal computer for calibration and programming. The control software module that was developed was not integrated into the hardware, so the overall control system was neither self-sufficient, nor a low-cost embedded system. The work of Sarkar et al. [\[18\]](#page-16-12) on integrated daylight harvesting and occupancy detection using digital imaging, involved a high dynamic range CMOS video camera that integrated daylight harvesting and occupancy sensing functionalities, based on spectral reflectance data, and a Gate Xilinx FPGA video controller board, which was connected to a master control PC running the image processing software under Windows XP. Newsham and Arsenault [\[19\]](#page-16-13) developed a prototype with a CMOS–low resolution camera for lighting and shading control. They calibrated the camera to measure illuminance by exploiting the theoretical relationship for a Lambertian reflector. Once again, the overall system

was neither self-sufficient, nor presented a low-cost embedded control system. The research of Carrilo C. et al. [\[20\]](#page-16-14) on a lighting control system regarded a digital camera for energy saving in shop windows, which involves a low cost digital camera as a relative luminance meter, and a PC as a control system that estimates the exterior light contribution. In the work of Motamed et al. [\[22\]](#page-16-15), a HDR vision sensor with fisheye lens was used which measured the desk luminance and converted it to illuminance (with the same method as Newsham and Arsenault). Moreover, the daylight glare probability (DGP) was calculated. The system was controlled via a PC. Liu H. et al. [\[23\]](#page-16-9) used an imaging sensor in order to perceive environmental luminance changes and implement a kind of intelligent lighting control for desk use. The system captured the lighting image using a wearable camera. Then it computed the objective lighting effect evaluation metrics of the captured image, based on a color calibration method, and compares them with a cluster benchmarks for these objective metrics. Based on these metrics, control was implemented to tune the LED lamp automatically according to the environment luminance changes. However, the application area was limited within the region of a work desk. Additionally, a PC was used for data processing. Thus, the need of development of a low-cost embedded system for lighting control is of utmost importance, as this work demonstrates.

The purpose of this paper is to present a novel system, that can be exploited in digital lighting control and consists of an AVT GigE (gigabit ethernet) camera control system [\[41\]](#page-17-8) with a Fujinon YF360A-2 panomorph lens [\[42\]](#page-17-9), based on a BeagleBone Black microcontroller board [\[43\]](#page-17-10) that is equipped with a Unix-based OS for intelligent and real-time image processing. The proposed architecture incorporates the above-mentioned microcontroller that performs the image analytics on board and an AVT GigE camera that captures images for real-time processing. In literature, most of the related research based on microcontrollers and image-based processing is applied for health purposes, video surveillance for traffic control, motion control, etc. [\[44,](#page-17-11)[45\]](#page-17-12). Additionally, in most of the cases an open-source BSD-licensed image library, OpenCV is utilized for image processing, while in our proposed approach a lightweight, free open source C++ image processing library, CImg is installed into the embedded operating system. As far as we know, there are no references that document a similar experimental platform of an GigE camera connected on a BeagleBone Black board which is utilized for digital lighting control by processing images in real-time.

The control system captures an image, performs on board image analysis, transfers the image transformed data for further processing and calculates the appropriate light output levels, which are transmitted to the luminaires through the DALI [\[17](#page-16-8)[,46](#page-17-13)[,47\]](#page-17-14) controller (Figure [1\)](#page-3-0). Significant energy savings can be achieved in lighting without sacrificing productivity [\[48](#page-17-15)[,49\]](#page-17-16). Microcontrollers can contribute towards this direction since they are characterized by low cost and sharp application design and implementation.

The proposed prototype system is based on a 32-bit ARM-based BeagleBone Black microcontroller having an average cost of about 60€, and a high resolution AVT Prosilica GC1290C camera, at a higher cost, however deliberately, in order to obtain high quality photometric measurements. Since the intention is to show the feasibility of such an embedded system, the total cost could be further lowered based on a lower resolution and less expensive IP camera (e.g., the LESHP HW21 1080P 2.0 Megapixel WiFi Color CCD IP Camera at about 55€), and even a cheaper microcontroller (e.g., Raspberry Pi3 at about 30€, NXP/Freescale microcontroller boards at about 40€, or Asus Tinker boards at about 60 $\epsilon$ , etc.). On the other hand, a stand-alone photosensor (1–10 V signal) costs 20 $\epsilon$ /luminaire and a DALI photosensor costs  $100 \text{ }\epsilon$ /control daylight zone.

<span id="page-3-0"></span>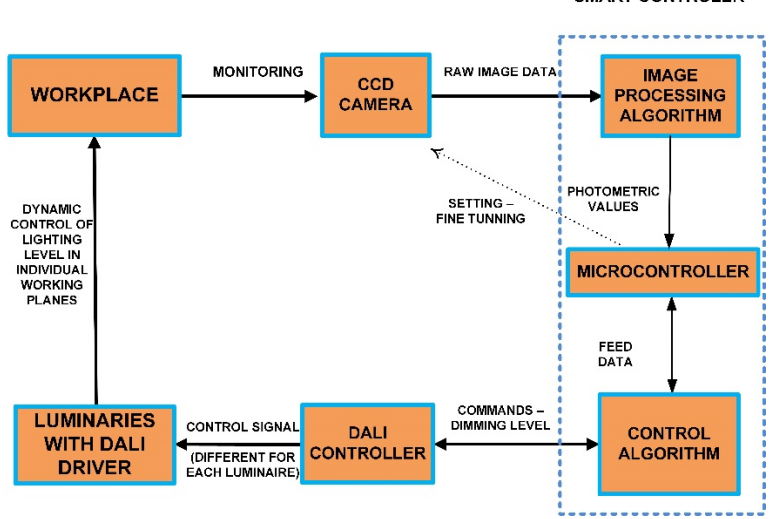

**Figure 1.** Block diagram of a lighting control system with image sensor. **Figure 1.** Block diagram of a lighting control system with image sensor.

The major drawback of the proposed system is related with privacy issues. The existence of a camera, even for measurements, in an office place may cause discomfort to the occupants. Sarkar et al. [\[18\]](#page-16-12) proposed that the camera should be designed in such way so that it does not appear as a conventional one. Furthermore, there is no need to store the image after the generation of the control signal. Motamed et al. [\[22\]](#page-16-15) believe that this privacy problems exist only in some cases, as the 'Y generation' logged into web-services and social network accounts every day without thinking of privacy issues. Another suggestion is the distortion of moving objects in the camera's field of view.

This paper is organized as follows: In Section [2,](#page-3-1) the design methodology of the system is described. In Section [3,](#page-5-0) the implementation of the proposed system is presented. Section [4](#page-6-0) analyzes the software modules developed, the experiments that were conducted and the evaluation of system's operation. Finally, Section [5](#page-8-0) documents a case study where an algorithm for the identification of dark and light areas luminance in an RGB image is implemented as a means of lighting control.

## <span id="page-3-1"></span>**2. Design of the Proposed Embedded Camera Control System**

A low-cost embedded control system was developed in order control a machine vision camera through an Ethernet port. Additionally, the feasibility of using a low-cost microcontroller board and a camera for developing applications in digital lighting control systems was investigated. In this direction, the system development was based upon a microcontroller board that supports such communication mechanism in real time. The system architecture must be flexible and customizable, so as to allow easy adjustment to the desired configuration. The microcontroller must be able to control most aspects of the camera's operation.

The flow of system development and implementation involves the initial assignment of system units and their specification analysis, the actual programming and configuration steps, and finally real-time experimentations of the application system for functionality verification (Figure [2\)](#page-4-0).

SMART CONTROLER

<span id="page-4-0"></span>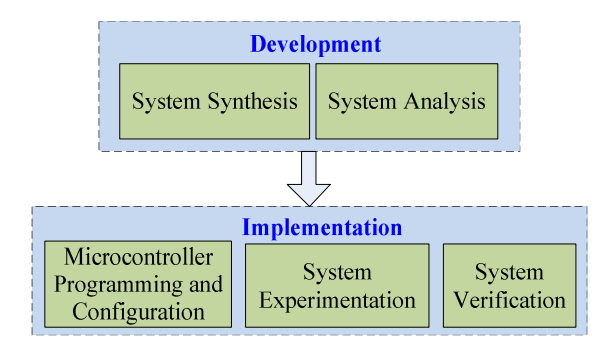

**Figure 2.** Design and implementation stages. **Figure 2.** Design and implementation stages.

<span id="page-4-1"></span>The proposed camera control system contains most of the essential modules for video capture, The proposed camera control system contains most of the essential modules for video capture, video analytics, and host communication. A host PC could be connected for debugging purposes or video analytics, and host communication. A host PC could be connected for debugging purposes or perform further configurations and processing functions while on commissioning. A general view of perform further configurations and processing functions while on commissioning. A general view of the proposed system is given in Figur[e 3](#page-4-1).

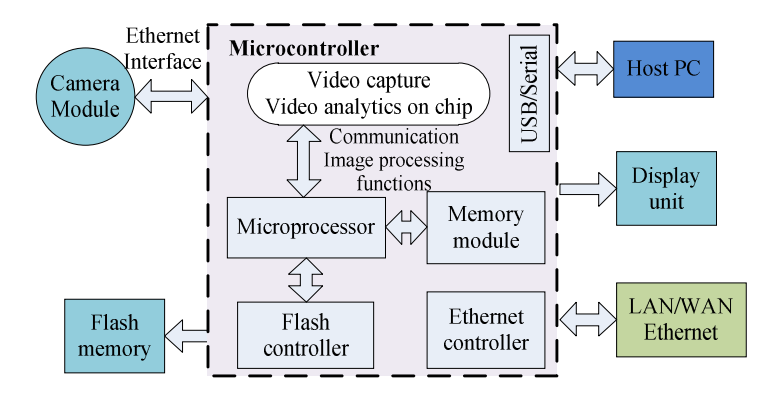

**Figure 3.** Top-level block diagram of the camera controller reference design. **Figure 3.** Top-level block diagram of the camera controller reference design.

The basic layout consists of a network IP camera, an Ethernet interface controller that provides The basic layout consists of a network IP camera, an Ethernet interface controller that provides network access, a memory module that facilitates data exchange between processor and other units, network access, a memory module that facilitates data exchange between processor and other units, a flash memory controller, other specialized hardware units and ports for communication and a flash memory controller, other specialized hardware units and ports for communication and programming (through a USB) and finally, a processing unit capable to perform real-time image programming (through a USB) and finally, a processing unit capable to perform real-time image acquisition and processing. A VGA display could be used to view the streamed video and images acquisition and processing. A VGA display could be used to view the streamed video and images output of the camera. output of the camera.

The microcontroller receives input signals from the camera sensor through an Ethernet interface The microcontroller receives input signals from the camera sensor through an Ethernet interface that converts it into acceptable formats (e.g., .raw, .bmp) and stores them in the memory module. type of image compression plays an important role on hardware system requirements, such as The type of image compression plays an important role on hardware system requirements, such as memory units, data rate, external storage units, etc. This is because data must be compressed to a memory units, data rate, external storage units, etc. This is because data must be compressed to a manageable data rate (e.g., streaming 512  $\times$  512 pixel at least at 30 frames/second) that can be routed over the interface to the microcontroller. over the interface to the microcontroller.

BeagleBone microcontroller contains extensive libraries, just like many embedded computers. BeagleBone microcontroller contains extensive libraries, just like many embedded computers. Initially, basic image processing techniques were incorporated based on additional image processing Initially, basic image processing techniques were incorporated based on additional image processing libraries (e.g., CImg) for general image manipulation and management purposes. Next, for specific libraries (e.g., CImg) for general image manipulation and management purposes. Next, for specific image data analysis and management purposes an image-areas identification algorithm was image data analysis and management purposes an image-areas identification algorithm was developed (based on MATLAB modules exported into  $C/C++$  units) that identifies the raw image pixel luminance values in order to be applied for the control of a DALI (Digital Addressable Lighting Interface) system. The resulting output could be fed as input to the microcontroller system for further light control on real time. The objective to come up with a system to explore future light control scenarios.

## <span id="page-5-0"></span>**3. Implementation of the Integrated Platform**

The image acquisition and processing system consists of two main components, a high-resolution digital camera that captures video stream and images, AVT Prosilica GC1290C, and an embedded computer, BeagleBone Black ver. C1. An initial application platform (Figure [4\)](#page-5-1) that includes an embedded BeagleBone Black computer and an AVT Prosilica GC1290C camera was developed as a test-bed in order to determine the appropriate devices and equipment as well as to check and test various conditions and environmental parameters.

<span id="page-5-1"></span>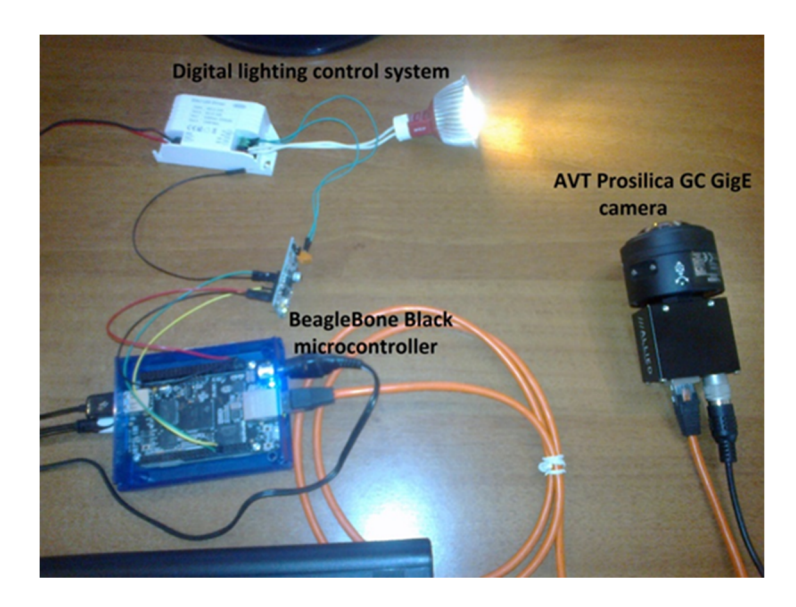

**Figure 4.** Top-view of the embedded computer camera control experimental system. **Figure 4.** Top-view of the embedded computer camera control experimental system.

## *3.1. Hardware System Description. 3.1. Hardware System Description*

The microcontroller used is BeagleBone Black, a low-cost development platform, based on an The microcontroller used is BeagleBone Black, a low-cost development platform, based on an ARM Cortex-A8 based processor (TI Sitara AM3358AZCZ100 from Texas Instruments) an ARMv7 ARM Cortex-A8 based processor (TI Sitara AM3358AZCZ100 from Texas Instruments) an ARMv7 architecture, running at 1GHz, with 512MB DDR3 of RAM and 4GB 8-bit eMMC on-board flash architecture, running at 1 GHz, with 512MB DDR3 of RAM and 4GB 8-bit eMMC on-board flash storage. The AM3358 microprocessor is enhanced with image and graphics processing functions, storage. The AM3358 microprocessor is enhanced with image and graphics processing functions, peripherals and industrial interface options. The microcontroller is used for image acquisition and peripherals and industrial interface options. The microcontroller is used for image acquisition and processing. The BeagleBone Black is the newest member of the Beagle Board family. processing. The BeagleBone Black is the newest member of the Beagle Board family.

The camera used is an AVT Prosilica GC1290C camera. The Prosilica GC is a GigE camera with The camera used is an AVT Prosilica GC1290C camera. The Prosilica GC is a GigE camera with fast frame rates (AVT Prosilica GC may stream up to 32fps at resolution  $1280 \times 1960$ ), and large choice of CCD and CMOS sensors up to 5 Megapixels. GigE Vision is actually a computer vision camera standard, and most cameras also implement the Genicam standard for adjusting parameters. camera will be the image acquisition device. This camera will be the image acquisition device.

## *3.2. Software System Description. 3.2. Software System Description*

## 3.2.1. Embedded Computer Operating System 3.2.1. Embedded Computer Operating System

The BeagleBone was designed with open source software development concept. For the The BeagleBone was designed with open source software development concept. For the embedded embedded computer operating system, we have chosen and customized a version of the Linux system—an Angstrom distribution. The Angstrom system is a Linux distribution for embedded  $\frac{1}{2}$ computer operating system, we have chosen and customized a version of the Linux operating devices (PDAs, microcontrollers boards, mobile phones, etc.).

ervices (PDAs, microcontrollers boards, mobile phones, etc.). The BeagleBone Black comes with Debian Linux (Linux beaglebone 3.8.13-bone70) pre-loaded on<br>  $V_{\rm tot}$  and a big and Debian Linux deaglebone 3.8.13-bone70) pre-loaded on the board's flash. Although Debian Linux maybe is a more popular operating system, however the the board's flash. the current imager version (Debian Image 2015-03-01) does not establish appropriate communication current imager version (Debian Image 2015-03-01) does not establish appropriate communication mechanism with AVT Prosilica cameras. On the other hand, although Angstrom Linux is not within mechanism with AVT Prosilica cameras. On the other hand, although Angstrom Linux is not within the list of supported operating systems for AVT cameras, in our embedded system we have established a successful communication.

In the platform, Angstrom firmware image (Angstrom v2012.12-beaglebone-2013.06.20) for BeagleBone Black was downloaded, and then compiled and installed (into a microSD card) a customized version according to the hardware specifications. Finally, the settings are modified for the TCP/IP protocols to enable communication with the Ethernet cable driven cameras.

## 3.2.2. TCP/IP Ethernet Communication

After the connection of the camera's Ethernet cable directly to the microcontroller the camera's default configuration assigns an IP address automatically using the Link-Local Address range of 169.254.xxx.xxx. Once unplugged, the microcontroller returns to previous status e.g., dhcp (dynamic IP acquisition). However, a static IP address was configured for a stable communication.

The Angstrom distribution on the BeagleBone Black uses the connman module which provides a daemon for managing internet connections within embedded devices. The connection manager provides the list of current services and so using the set-ipv4-method script eth0 network configuration was modified to use a static address (for AVT camera IP: 169.254.100.1, netmask: 255.255.0.0).

## 3.2.3. Vimba Software Development Kit

Allied Vision Technologies released version Vimba 1.3 of its Software Development Kit (SDK) which supports ARMv7 systems. Development on ARM platforms is particularly convenient with Vimba thanks to platform-independent APIs for C and C++ and the support of cross-platform development. A specific version (Vimba ARM 1.3 SF) that supports soft-float was installed and used in the development of the camera's control application. Every application program communicates with the AVT camera by accessing the Genicam AVT Gigabit Ethernet Transport Layer.

## 3.2.4. Image Processing

A C++ image processing library, CImg library, was installed into the embedded operating system in order to facilitate the need for further future image processing. CImg is a free, open-source library distributed under the CeCILL-C or CeCILL licenses. It provides useful classes and functions to load, save, display, and process various types of images. The library can handle a variety of file formats such as .raw, .bmp (uncompressed), .dlm (MATLAB ASCII), etc. and save image in formats (handled by ImageMagick) such as jpg, gif, png, and tif.

OpenCV (Open Source Computer Vision Library) is another image processing platform that could have also been utilized. OpenCV is an open-source BSD-licensed library that includes several computer vision algorithms. Instead, CImg library was chosen due to that it is a lightweight, open source library in a single header file CImg.h that covers a wide range of image processing applications.

Further on, MATLAB image processing functions were used to support additional research requirements. In particular, an image processing algorithm for the identification of raw image pixel luminance values was developed in MATLAB for demonstrating the feasibility of DALI lighting management implementations, easily exported as C/C++ files into the microcontroller.

## <span id="page-6-0"></span>**4. Software Module Development and Testing**

## *4.1. Camera Control Modules*

Within this integrated development platform software modules were developed in C and C++ that make use of Vimba's platform-independent APIs for C and C++ control applications of AVT camera's operation. AVT also provided prepared Makefiles and modules that speed up the process of development.

Software module development was based on the initial specifications and  $C/C++$  code templates developed for facilitating the process of code-writing for specific operations. All the development

and compilations were carried on the microcontroller's board without any need for cross-compiling.<br>Part of *XI*, *Alectronics <i>XI*, *Alectronics and Alectronics Alectronics Alectronics 2018* Ready to use Vimba executable modules really shorten the development time.

#### *4.2. Testing*  $\frac{1}{2}$  Technocapture parameters (e.g., image pixels for  $\frac{1}{2}$ )  $\frac{1}{2}$  $\frac{1}{\sigma}$

The following experiments were carried out to deploy the above described platform that supports the creation of image processing applications for smart lighting control. A short example of such a simple C code template (based on a Vimba's C API and a synchronous grab library executable) is examined below. This module facilitates the basic operations of image grab and image store as a bitmap. An example input of such image grab is shown in Figure 5a. The code developed enables the specification of image capture parameters (e.g., image pixels format, gain, shutter speed, exposure time, etc.) prior to actual image capture. As a result, the image grab function returns an image frame with specific features for further processing.

<span id="page-7-0"></span>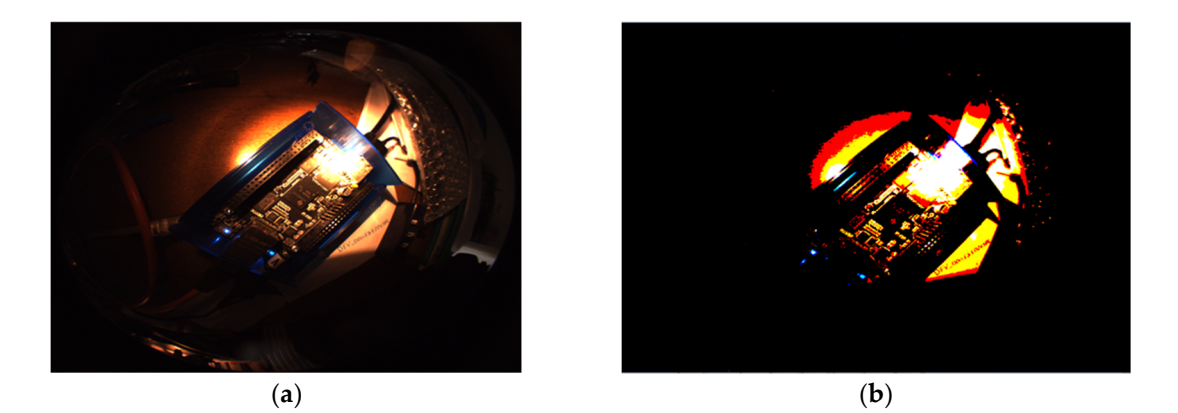

**Figure 5.** (**a**) Bitmap image grab; (**b**) image multilevel threshold. **Figure 5.** (**a**) Bitmap image grab; (**b**) image multilevel threshold.

Further image processing could be accomplished using the CImg image processing library. A specific C++ code template (based on Vimba's CPP API) was developed for the purpose of demonstrating a simple threshold functionality. This module beyond the image grab and store facilities, proceeds into simple threshold operations (e.g., an average threshold value of 128) using the CImg library functions. Image thresholding (with a set threshold level or multi-level) is a simple, yet effective, way of partitioning an image into a foreground and background.

An example output of such image threshold is shown in Figure [5b](#page-7-0).

The flow chart of the code is shown in Figure [6](#page-8-1) and part of the code is shown in Appendix [A.](#page-15-5)

The developed platform is capable to proceed further with image processing initiatives regarding their implementation in digital light management and control. Towards this direction, a preliminary image identification algorithm in MATLAB that detects the luminance of areas (dark and light regions) within camera captured RGB images is developed and experimented. Such experiments could be enhanced according to dimming control and commissioning purposes.

<span id="page-8-1"></span>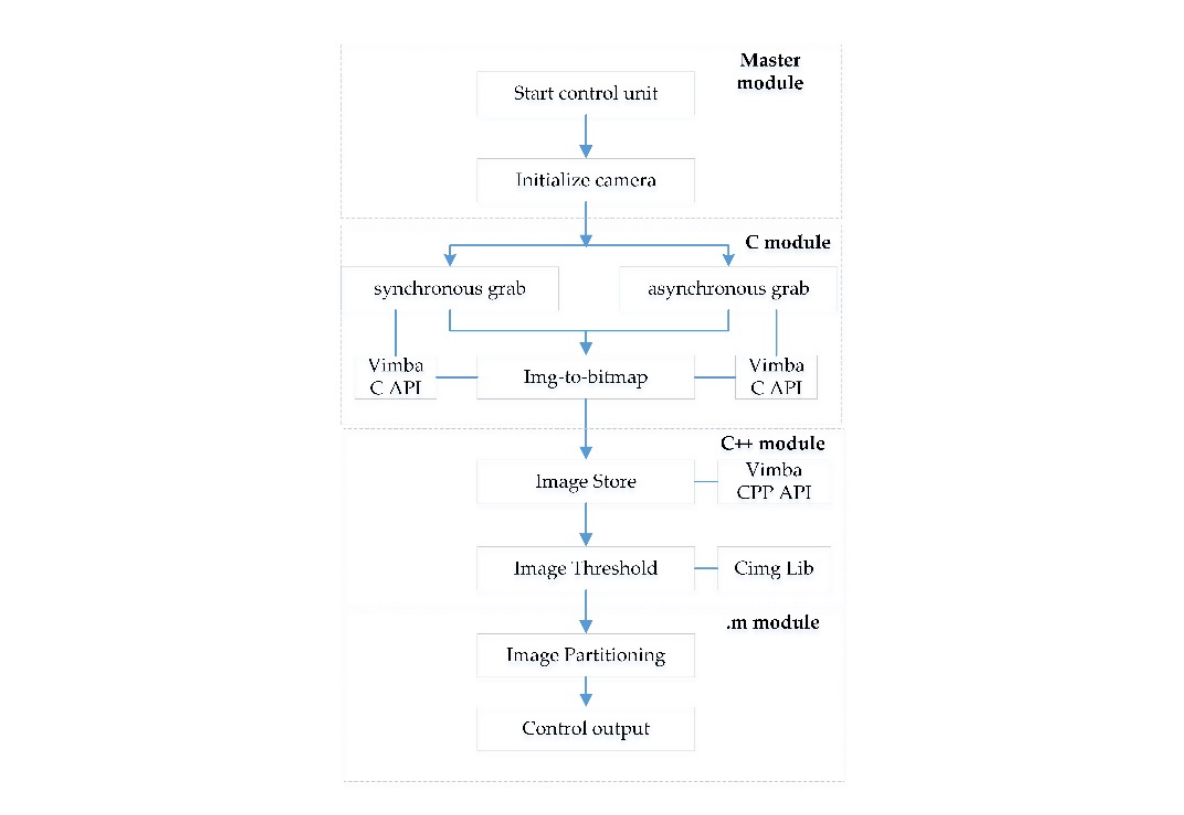

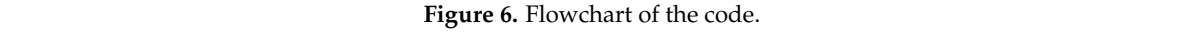

## <span id="page-8-0"></span>5. Identification of Image Dark and Light Areas in a Computer Laboratory as a Case Study image .img, with a set threshold value threshold value thresh, as a MATLAB function findareas (img, thresh). Area

<span id="page-8-2"></span>The application environment for the conducting tests and commissioning was a computer laboratory of a total area of 50 square meters and adequate (for 500 lux at the work plane) number of typical ceiling lights ( $16 \times 2$ , F36W/840 neutral white) (Figure [7\)](#page-8-2).

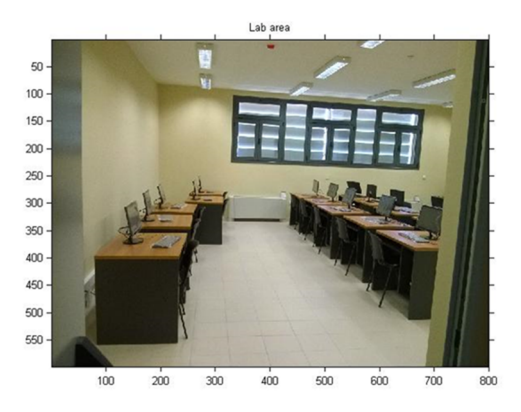

**Figure 7.** Image of the computer laboratory that used as a case study for examining the proper **Figure 7.** Image of the computer laboratory that used as a case study for examining the proper operation of the developed system.

In this application study MATLAB is used to process images captured from a camera on beagleBone Black board. Keep mages coming from BeagleBone Black are processed which a simple regions' luminance identification algorithm. This image analysis algorithm is a type of image regions runniance recrimication algorithm. This mage analysis algorithm is a type of mage segmentation that isolates objects by converting grayscale images into binary images. In particular, a simple procedure is developed for the identification of the luminance in light and dark areas a simple procedure is developed for the identification of the ramifiance in fight and dark areas of an image .img, with a set threshold value thresh, as a MATLAB function findareas(img, thresh). SPI in this get integrated interface value through as a mixture to random intellection granders, Area recognition is based on features taken from 2D images of the object of interest, e.g., color shade, BeagleBone Black board. RGB images coming from BeagleBone Black are processed with a simple luminance, and intensity. This method of recognition includes a local class of such features such as color, average gradient, and average gray values of pixels or small regions [\[50\]](#page-17-17).

## *5.1. MATLAB and BeagleBone Black Connection*

MATLAB R2015a provides a support package for BeagleBone Black hardware, which can be utilized to access peripheral devices through the BeagleBone Black. This support package allows to acquire data from sensors and imaging devices connected to the BeagleBone Black. Specifically, libraries of MATLAB functions are provided for BeagleBone Black interfaces, such as I2C interface, SPI interface, serial interface, GPIO, and USB webcam. Therefore, using this support package the image processing capabilities of the BeagleBone Black were extended by acquiring data from connected devices, and then analyze and visualize them in MATLAB.

A connection between the MATLAB software and the BeagleBone Black hardware was established through the creation of a beaglebone object using the following beaglebone function:

bbb = beaglebone();

The *bbb* is a handle to a beaglebone unit. While creating the bbb object, the MATLAB connects to a server running on the BeagleBone Black hardware through TCP/IP. This beaglebone object has a number of methods that allow to execute various commands on BeagleBone Black hardware from within MATLAB.

A connection to a web camera attached to BeagleBone Black hardware is accomplished by the following beaglebone object function:

*cam = beaglebone.webcam(bbb); img = snapshot(cam);*

This creates a camera object. The cam is a handle to this cam object and *img* is the RGB image object captured with *snapshot()* from web camera in BeagleBone Black hardware. An example of such an image taken is shown in Figure [7.](#page-8-2) This image is the raw data that the algorithm uses as input for the image processing and finally the producing of the lighting control signal.

## <span id="page-9-0"></span>*5.2. Image Areas Identification and Processing Algorithm—Experimental Results*

The aim is to perform image manipulations that will enable the identification of image regions with maximum or minimum luminous values. In summary, the idea is to calculate the intensity of the red, green, and blue components of the captured image and then threshold the image by eliminating the hue and saturation information while retaining the luminance, in order to identify the specific dark and light areas.

The first step is the extraction of three 2D matrices from the 3D image data corresponding to the red, green, and blue components of the image with the following statements:

 $r = img(:,:, 1);$ *g = img(:,:,2);*  $b = img(:,:,3);$ 

Next, we approximate the intensity of the red, green, and blue components:

 $Red = r - g/2 - b/2;$ *Green = g* − *r/2* − *b/2; Blue = b – r/2 – g/2;* 

Then, the image is threshold with an average *thresh* value (50%) to find the regions of image that considered to be sufficiently colored accordingly to red, green, and blue.

*bwb = Blue > thresh;*

## $bwg = Green > thresh;$ *bwr*=  $Red$  > thresh;

In this case study, the identification algorithm was applied to the red (R), green (G), and blue (B) In this case study, the identification algorithm was applied to the red (R), green (G), and blue (B) components of an image captured creating a color digital negative effect (see Figure [8a](#page-10-0)–c). The R, G, and B components of the image are represented as unit values. That is, the range of the values that any of the color components can take is from  $0$  to 255.

<span id="page-10-0"></span>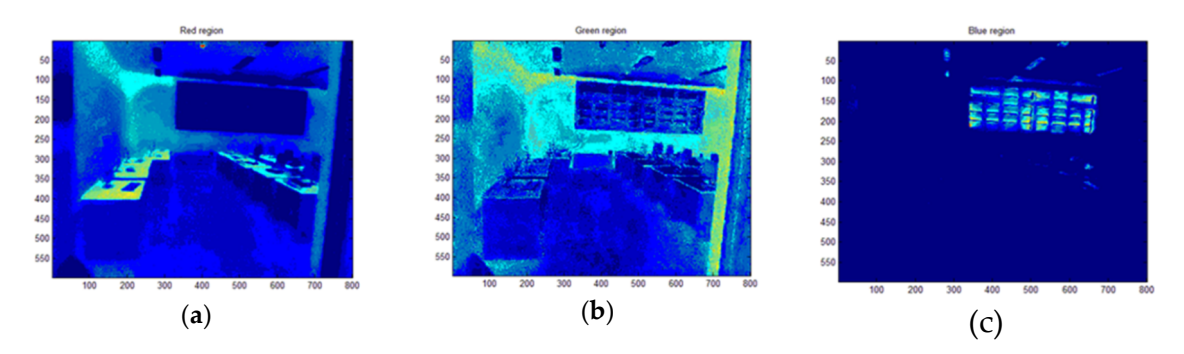

Figure 8. (a) Red colored region threshold, (b) green colored region threshold, (c) blue colored region threshold.

Next step was to threshold the images by eliminating the hue and saturation information while Next step was to threshold the images by eliminating the hue and saturation information while retaining the luminance, in order to identify the specific dark and light areas. Image thresholding most effective in images with high levels of contrast (dark and light regions). MATLAB function is most effective in images with high levels of contrast (dark and light regions). MATLAB function *im2bw(img,level)* converts a grayscale image *img* to a binary image based on a specific threshold *level*. This threshold value determines which intensities should be set to white and which to black. This threshold value determines which intensities should be set to white and which to black. However, since the input images are not grayscale images, *im2bw*() converts the input RGB images to grayscale, and then converts these grayscale images to binary by thresholding. As a result, in the output images, all pixels of the input image with luminance greater than the threshold level are replaced with the value 1 (white), while the rest with the value 0 (black). This range  $[0,1]$  is relative to the signal levels possible for the image's class. We do not specify a level argument, therefore, a level value of 0.5 as a midway between black and white, regardless of class.

Images are processed accordingly with the following statements: Images are processed accordingly with the following statements:

*bwr\_thresholded= im2bw(bwr); figure; imshow(bwr\_thresholded); title('Red thresholded'); bwg\_thresholded= im2bw(bwg); figure; imshow(bwg\_thresholded); title('Green thresholded'); bwr\_thresholded= im2bw(bwr); figure; imshow(bwr\_thresholded); title('Red thresholded'); bwb\_thresholded= im2bw(bwb); figure; imshow(bwb\_thresholded); title('Blue thresholded'); bwg\_thresholded= im2bw(bwg); figure; imshow(bwg\_thresholded); title('Green thresholded'); bwb\_thresholded= im2bw(bwb); figure; imshow(bwb\_thresholded); title('Blue thresholded');*

The output images are shown in Figure [8a](#page-10-0)–c.

Assuming that the intensity value at position *[x,y]* of the image is *img(x,y)*, the threshold mapping of the identified area is defined by *img\_thresholded(x,y)* =  $255$ -*img(x,y)*. The change of luminance due to the propagation of light in the lab environment defines the position of the light (white) objects (desks' surfaces or windows) in each frame. Due to laboratory lighting conditions, some black pixels can appear in white region and the opposite. Although a filter function like *erode* could have been applied to remove them. As a result, in the above images the light areas are mapped to light (white), and the dark areas are mapped to dark (black). More details of this technique that has already been applied successfully in the past in objects identification could be found in our previous research work [\[51\]](#page-17-18).

The above-mentioned are quite evident particularly in Figure [9a](#page-11-0),b, based on the results obtained during the experiments in the laboratory. There, the (light and dark) areas of interest can be easily identified using just these thresholding features. As a result, the intensity values at the light areas were estimated at a high brightness value above 250. Such light regions constitute the desks' surfaces that reflect the lighting (at coordinates (110,300), (300,400)), and the windows region that allows the sunlight to pass through into the laboratory (at coordinates (350,700), (100,250)). sunlight to pass through into the laboratory (at coordinates (350,700), (100,250)). that reflect the lighting (at coordinates (110,300), (300,400)), and the windows region that allows the

<span id="page-11-0"></span>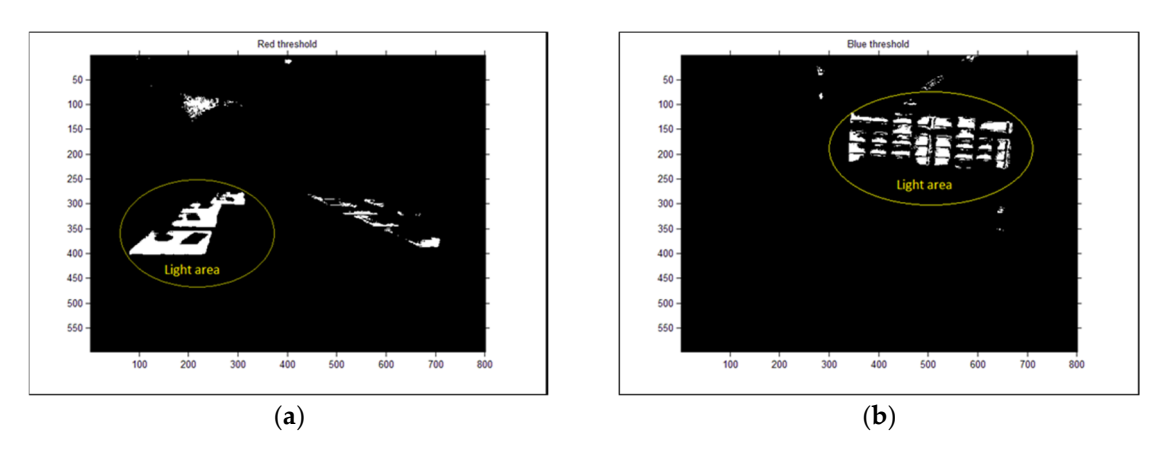

Figure 9. (a) Light areas in red colored region threshold, (b) light areas in blue colored region threshold.

## *5.3. Control Unit Power Consumption—Experimental Results*

The control system is based on a low-cost, low-powered (5V), portable, and stand-alone powerful microcontroller board, that is being used for embedded low-powered control applications, due to its computing power in regard to its price, and its ease of use with peripheral equipment. A high-resolution Ethernet CCD camera is being used as the images input source, in order to obtain high quality photometric measurements during the experimentation. Therefore, a lower resolution, less expensive, and low energy consumption CCD or CMOS camera could also be used, either wireless or through Ethernet, or attached to the microcontroller in a USB port, or better on a camera cape that runs on low-powered 3.3 V or 5 V from the board's expansion connectors. In this case of BeagleBone with a 1.3 megapixel, 1/6-inch Aptina MT9M114 HD sensor (720p, 30fps) attached to the board through the low-powered cape, measurements have shown that the system's (microcontroller plus camera) overall power consumption remains low.

A conventional DALI photosensor and the developed system (camera and microcontroller) were tested (Figure 10). The measurements took place in the Photometry Laboratory of the Na[tion](#page-12-0)al Technical University of Athens. The ambient temperature was maintained constant at 26  $\degree$ C and input voltage at 230 V AC, 50 Hz through the voltage stabilizer for all tested conditions. A single-phase power analyzer was used for the measurement of active, reactive and apparent power. Table 1 presents the electrical results of the tested systems. Each of the tested equipment can control the existing lighting system of the computer laboratory (16 luminaires x 2 lamps, F36W/840 and electronic ballast, resulting in 1152 W) or an upgraded one with LED luminaires (16 luminaires 40 W each, resulting in 640 W). Energy savings due to daylight harvesting correspond to more than 50% of the initial power consumption of the lighting system  $[34,37]$  $[34,37]$ . Moreover, the daylight factor of the room is above 2.6. Thus, for Athens daylight levels exceed 500 lx for more than 50% of the operating hours [\[52\]](#page-17-19). Table [2](#page-12-2) presents the total power consumption of the lighting system including lighting control for each scenario. Although the proposed control system with the camera consumes more power than a conventional photosensor, differences in energy savings are negligible (0.12% in a lighting system using tubular fluorescent lamps and 0.21% in a LED lighting system).

<span id="page-12-0"></span>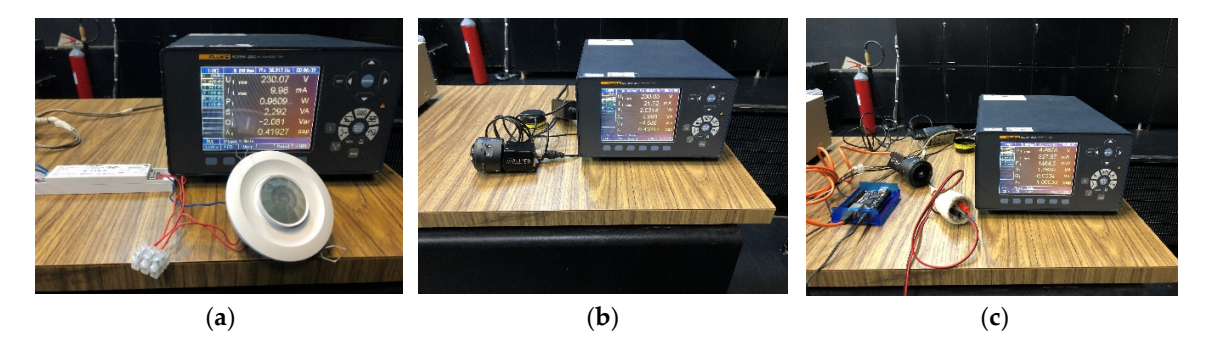

Figure 10. Typical DALI photosensor (a), CCD camera with panomorph lens (b), and the developed system (**c**) that were used for the electrical tests. system (**c**) that were used for the electrical tests.

<span id="page-12-1"></span>*5.4. Control of the DALI Digital Lighting System* **Table 1.** Total power of a typical daylight harvesting system and of the developed system.

| System              | Power (W) | Total Power (W) |
|---------------------|-----------|-----------------|
| Typical photosensor | 0.96      | 0.96            |
| Camera              | 2.03      | 3.67            |
| Microcontroler      | 1.64      |                 |

<span id="page-12-2"></span>Table 2. Calculated energy savings concerning the tested lighting controls, a conventional photosensor, and the proposed control system with the CCD camera.

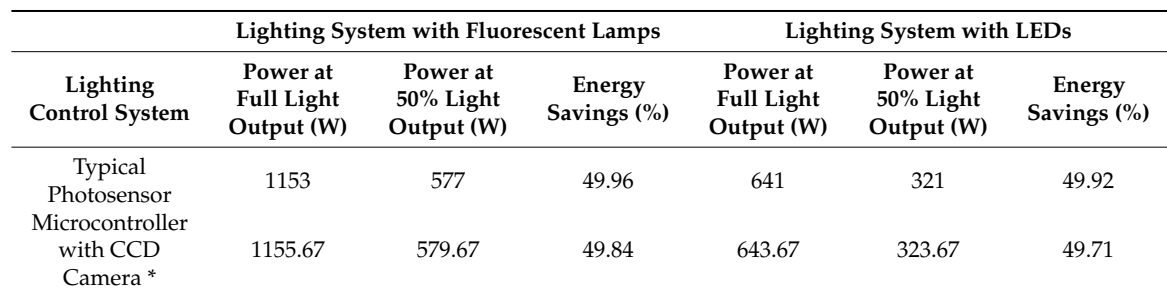

\* The proposed lighting control system was assumed operating all the time.

## *5.4. Control of the DALI Digital Lighting System*

By measuring the luminance in these areas, a control system can accordingly increase or decrease digitally the dimming of individual DALI ballasts for each of these areas. Appropriate management would lead to the desired lighting environment and ensure proper energy consumption. For this purpose, a typical control scheme is implemented, where the BeagleBone microcontroller acts as the master device for sending and receiving instructions to/from the DALI driver unit (slave), through an isolation circuit of optocouplers, powered by the microcontroller's 3.3 V power supply. The control system interprets the image luminance data of the identified dark and light areas produced by the function findareas(img,thresh), and accordingly, based on the specified coordinates, sends appropriately formatted DALI commands (that conform to IEC-60929 DALI protocol standard) to the corresponding DALI ballast's driver, for commissioning and dimming purposes.

DALI ballasts are capable of providing 256 levels of brightness, which follow a logarithmic dimming curve. Taking that into consideration, the microcontroller's control software transforms image-areas luminance values into appropriate control signals that drive ballast's dimming operations. For instance, in the case of the laboratory experimental study, the light's intensity is varied accordingly based on the identified light areas luminance values—e.g., the desks' surface area defined within the coordinates (110,300) and (300,400) has an average high brightness value of 255. This is computed as follows. Having already identified the light areas, as described in Section [5.2](#page-9-0) above, e.g., in green colored region threshold with *bwg\_thresholded= im2bw(bwg);*, and extracted the individual RGB color

components, e.g. for green coloured region with  $g = img(:,:, 1);$ , then the intensity value at an estimate center of this area is calculated with the following:

*[x, y] = find(bwg);*  $xx = max(1, round(mean(x)) - 5)$ : $min(round(mean(x)) + 5, size(area, 1))$ ; *yy = max(1, round(mean(y))* −*5 ):min(round(mean(y)) + 5, size(area, 2));*

Then, the actual brightness value at this center point is returned with the following:

*bwgv = bwg(xx, yy);*

For the center point of the example surface area defined within the coordinates (110,300) and (300,400), the brightness value returned was of 255. Actually, the intensity of this area at this representative point takes in account the individual weights of the red, green and blue components. A Bayer filter—commonly used in color CCD sensors—filters the light intensity in RGB spectral regions. The spectral response curve of the green pattern corresponds to the photopic human eye sensitivity  $V(\lambda)$ , which means that luminance values can be extracted using only the green component [\[36\]](#page-17-3). Thus, for the light area in the green colored region threshold based on the following:

 $img(:,:,1) = uint8(r + bwyv);$  $img(:,.2) = uint8(g - bwgv);$ *img(:,:,3) = uint8(b* − *bwgv);*

Having estimated this brightness value (e.g., for this test surface area at a value of 255) now the actual 8-bit DALI input is formulated accordingly, as explained below, to a lower approximate input value, e.g., of 202. In this case, in order to lower energy consumption, the light's intensity of the corresponding at these coordinates, the luminaire is decreased by about 25%—e.g., at a value of 202—with a direct level command for an arc value of 202, generated for this purpose simply as 254202. The format of this forward command is a decimal representation of the ballast's address (254) and arc's value data bytes (202). Based on the DALI communication protocol, such a forward frame command consists of 19 bits (1 start bit, 1 address byte, 1 data byte, 2 stop bits), namely in binary 1111111101111001011.

Finally, the microcontroller sends this command frame over a two-wire voltage interface, by means of asynchronous, half-duplex, serial protocol, as appropriate signals to the ballast's DALI driver, with a fixed data transfer rate of 1200 bit/s. In fact, the signal values are inverted due to the optocouplers' signal level inversion. At this control interface, a voltage between 9.5 V and 22.5 V is considered a physical high signal (usually 16 V), whereas a voltage in the  $\pm 6.5$  V interval is taken as a physical low signal. Overall, this direct level command is sent to the DALI driver as a bi-phase Manchester encoded packet.

The control software of the DALI driver is implemented as a kernel driver module loaded into the microcontroller's Linux kernel. This kernel module facilitates the communication of the BeagleBone microcontroller with any DALI controller, based on the DALI protocol standard. In this way, any application can call driver's functions to write and read from any DALI device.

Part of the above MATLAB function findareas(img,thresh) supports the generation of C code using MATLAB Coder for a generic MATLAB host computer target platform. Further on, a simulation model of the above algorithm could be designed in Simulink, then generate code (ANSI/ISO C/C++) using Embedded Coder, and run the executable as a standalone application on BeagleBone Black unit.

Overall, the proposed system is a low-cost prototype of a digital lighting control system, applied in the real-time acquisition of surface area images, and light data extraction and processing, for efficient dimming control purposes. This is one of the innovative aspects of this research work, which contributes to lower energy consumption.

## **6. Conclusions**

The building sector today is considered as the largest single contributor to world energy consumption. Therefore, one of the major objectives of this research work was to increase the energy efficiency of lighting control systems applied in typical domestic and industrial building structures.

This paper proposes a microcontroller-based method of designing a camera controller. An initial design of an embedded microcontroller camera control system was developed and tested upon real-time conditions. The overall control system is capable of acquiring real image data and realize efficient image manipulation and processing as captured through Ethernet for digital dimming control purposes. For this purpose, a novel algorithm was developed using MATLAB that enables the identification of dark and light areas and performs the calculation of their luminance values. Furthermore, the microcontroller uses these measurements to apply adequate dimming levels, in order to control the illumination of several working areas within the application building structure, e.g., a room or a laboratory. The validity of the proposed system was evaluated through actual experiments on live camera captured image data.

The proposed image-based digital lighting embedded control system demonstrates the ability to perform DALI digital dimming operations, based on image-areas luminance values identification. Although it is a prototype, the proposed control system and software offers specific advantages compared to previous studies and approaches that were examined at the introduction of this paper. The advantages and novelties of the proposed system can be summarized into the following:

- It is a flexible control system, based on a low-cost, low-powered ARM-based BeagleBone Black microcontroller and high-resolution CCD GigE IP camera controlled via Ethernet/internet (although a low-cost, low-energy consumption CMOS camera could have also been used).
- Simple but efficient image segmentation algorithm for illuminance estimation of specific 'light areas' (in contrast to the 'dark areas') and higher accuracy in the control of lighting ballasts. Both features lead to higher energy savings.
- Rapid application development and ease of modification based on high-level coding language and the use of open source image libraries such as C++ CImg, which could also enable efficient commissioning in terms of time and cost, or provide other maintenance and control benefits to the individual user.
- Although the installed power is slightly larger for the microcontroller and camera control system compared with a typical photosensor, the overall energy performance is almost equivalent and the differences in energy consumption are negligible.

The outcome of this research is a flexible, low-cost embedded system prototype, which builds upon a microcontroller with a CCD camera, capable to perform image processing analytics in purpose of real-time lighting control. Commercial controllers still do not possess the required flexibility and intelligence required to automatically identify and efficiently adjust the luminance of specific areas. This prototype represents an added value towards this goal. Future work could provide a more compact version, with improved commissioning and specific other features, which could be fabricated for commercialization and other exploitation purposes.

**Author Contributions:** Conceptualization, P.A.K.; Methodology, P.A.K. and L.T.D.; Software, G.K.A.; Validation, P.A.K., E.-N.D.M. and C.A.B.; Investigation, G.K.A.; Data curation, G.K.A.; Writing—original draft preparation, G.K.A. and P.A.K.; Writing—review and editing, L.T.D. and E.-N.D.M.; Visualization, P.A.K.; Supervision, F.V.T.

**Acknowledgments:** This research has been co-financed by the European Union (European Social Fund–ESF) and Greek national funds through the Operational Program "Education and Lifelong Learning" of the National Strategic Reference Framework (NSRF)—Research Funding Program: THALES. Investing in knowledge society through the European Social Fund.

**Conflicts of Interest:** The authors declare no conflict of interest.

## <span id="page-15-5"></span>**Appendix A**

```
/* Partial code for grabbing and saving an image as a bitmap */
#include <stdio.h>
#include <SynchronousGrab.h>
int main(){
char* pCameraID = "DEV_000F31024586"; /* camera ID */const char* pFileName = "SGrab.bmp"; /* bitmap image filename */
/* grab and save an image as a bitmap */
return(SynchronousGrab( pCameraID, pFileName )); }
/* Partial code for image threshold */#include <string>
#include <cstring>
#include <iostream>
#include "CImg.h" /* CImg image processing library */
int main( int argc, char* argv[] ){
char* pCameraID = "DEV_000F31024586"; /* camera ID */
const char* pFileName = "SGrab.bmp"; /* bitmap image filename */
const char* output = "ThreshGrab.bmp"; /* thresholded image*/
. . . . . . .
cimg_library::CImg<unsigned char> image(pFileName);
cimg_library::CImgDisplay main_disp(image);
while (!main_disp.is_closed()) {
    main_disp.wait();
    if (main_disp.button() && main_disp.mouse_y()>=0)
    {
     cimg_library::CImgDisplay main_disp2(image.get_threshold(128).normalize(0,255);
     image=image.get_threshold(128).normalize(0,255);
     image.save(output);
     while (!main_disp2.is_closed()) {
            main_disp2.wait();
            if (\text{main\_disp2.button}() \& \text{main\_disp2.mouse\_y()>=0}) {\{exit(0);\}}\}
```
## **References**

- <span id="page-15-0"></span>1. Jenkins, D.; Newborough, M. An approach for estimating the carbon emissions associated with office lighting with a daylight contribution. *Appl. Energy* **2007**, *84*, 608–622. [\[CrossRef\]](http://dx.doi.org/10.1016/j.apenergy.2007.02.002)
- 2. Khan, N.; Abas, N. Comparative study of energy saving light sources. *Renew. Sustain. Energy Rev.* **2011**, *15*, 296–309. [\[CrossRef\]](http://dx.doi.org/10.1016/j.rser.2010.07.072)
- <span id="page-15-1"></span>3. Pérez-Lombard, L.; Ortiz, J.; Pout, C. A review on buildings energy consumption information. *Energy Build.* **2008**, *40*, 394–398. [\[CrossRef\]](http://dx.doi.org/10.1016/j.enbuild.2007.03.007)
- <span id="page-15-2"></span>4. Ahn, B.-L.; Jang, C.-Y.; Leigh, S.-B.; Yoo, S.; Jeong, H. Effect of LED lighting on the cooling and heating loads in office buildings. *Appl. Energy* **2014**, *113*, 1484–1489. [\[CrossRef\]](http://dx.doi.org/10.1016/j.apenergy.2013.08.050)
- <span id="page-15-3"></span>5. Li, P.; Li, J.-P. Embedded Intelligent Home Control System Based on Arm Linux. In Proceedings of the International Conference on Wavelet Active Media Technology and Information Processing (ICWAMTIP), Chengdu, China, 17–19 December 2012; pp. 429–431. [\[CrossRef\]](http://dx.doi.org/10.1109/ICWAMTIP.2012.6413529)
- <span id="page-15-4"></span>6. Li, X.-H.; Liu, J.-H. Design of embedded data acquisition and remote control system based on Linux. In Proceedings of the International Conference on Computer Application and System Modeling, Taiyuan, China, 22–24 October 2010; Volume 3, pp. 299–302. [\[CrossRef\]](http://dx.doi.org/10.1109/ICCASM.2010.5619071)
- <span id="page-16-0"></span>7. Kim, I.S.; Choi, H.S.; Yi, K.M.; Choi, J.Y.; Kong, S.G. Intelligent visual surveillance—A survey. *Int. J. Control. Autom. Syst.* **2010**, *8*, 926–939. [\[CrossRef\]](http://dx.doi.org/10.1007/s12555-010-0501-4)
- 8. Räty, T.D. Survey on contemporary remote surveillance systems for public safety. *IEEE Trans. Syst. Man Cybern.* **2010**, *40*, 493–515. [\[CrossRef\]](http://dx.doi.org/10.1109/TSMCC.2010.2042446)
- <span id="page-16-1"></span>9. Adam, G.; Garani, G.; Ventzas, D. FPGA design of a camera control system for road traffic monitoring. In Proceedings of the 6th International Conference from Scientific Computing to computational Engineering (6th IC-SCCE), Athens, Greece, 9–12 July 2014; Volume 1, pp. 191–197.
- <span id="page-16-2"></span>10. Bellia, L.; Fragliasso, F.; Stefanizzi, E. Why are daylight-linked controls (DLCs) not so spread? A literature review. *Build. Environ.* **2016**, *106*, 301–312. [\[CrossRef\]](http://dx.doi.org/10.1016/j.buildenv.2016.06.040)
- <span id="page-16-3"></span>11. Doulos, L.T.; Tsangrassoulis, A.; Kontaxis, P.A.; Kontadakis, A.; Topalis, F.V. Harvesting daylight with LED or T5 fluorescent lamps? The role of Dimming. *Energy Build.* **2017**, *140*, 336–347. [\[CrossRef\]](http://dx.doi.org/10.1016/j.enbuild.2017.02.013)
- <span id="page-16-4"></span>12. Naveenkrishna, M.; Jayanthy, S. Beaglebone Black Webcam Server for Security. *Int. J. Trends Eng. Technol.* **2015**, *5*, 99–103.
- <span id="page-16-5"></span>13. PadmaSai, Y.; Naveen Kumar, V.; Mohan Krishna, N. On-Board Camera Based on Pedestrian Detection system. *Int. J. Adv. Res. Electr. Electron. Instrum. Eng.* **2015**, *4*, 1315–1322.
- <span id="page-16-6"></span>14. Kontaxis, P.A.; Bouroussis, C.A.; Doulos, L.T.; Topalis, F.V. Applications of CCD sensors in photometry and in daylight responsive systems. In Proceedings of the 5th Balkan Conference on Lighting (Balkan Light), Belgrade, Serbia, 3–6 October 2012; pp. 323–330.
- 15. Guo, L.; Eloholma, M.; Halonen, L. Intelligent road lighting control systems—Overview and case study. *Int. Rev. Electr. Eng.* **2007**, *2*, 14–20.
- <span id="page-16-7"></span>16. Grover, S.; Shankar Saxena, V.; Vatwani, T. Design of intelligent traffic control system using image segmentation. *Int. J. Adv. Eng. Technol.* **2014**, *7*, 1462–1469.
- <span id="page-16-8"></span>17. Sarkar, A.; Mistrick, R. A novel lighting control system integrating high dynamic range imaging and DALI. *Leukos* **2006**, *2*, 307–322. [\[CrossRef\]](http://dx.doi.org/10.1080/15502724.2006.10747642)
- <span id="page-16-12"></span>18. Sarkar, A.; Fairchild, M.; Salvaggio, C. Integrated daylight harvesting and occupancy detection using digital imaging. In Proceedings of the SPIE (International Society for Optical Engineering), Sensors, Cameras, and Systems for Industrial/Scientific Applications IX, San Jose, CA, USA, 29 February 2008; Volume 6816. [\[CrossRef\]](http://dx.doi.org/10.1117/12.765961)
- <span id="page-16-13"></span>19. Newsham, G.; Arsenault, C. A camera as a sensor for lighting and shading control. *Light. Res. Technol.* **2009**, *41*, 143–163. [\[CrossRef\]](http://dx.doi.org/10.1177/1477153508099889)
- <span id="page-16-14"></span>20. Carrillo, C.; Diaz-Dorado, E.; Cidrás, J.; Bouza-Pregal, A.; Falcón, P.; Fernández, A.; Álvarez-Sánchez, A. Lighting control system based on digital camera for energy saving in shop windows. *Energy Build.* **2013**, *59*, 143–151. [\[CrossRef\]](http://dx.doi.org/10.1016/j.enbuild.2012.12.012)
- 21. Bouroussis, C.A.; Kontaxis, P.A.; Topalis, F.V. Interior lighting control by daylight harvesting using a smart imaging sensor. In Proceedings of the 6th Balkan Conference on Lighting, (Balkan Light), Athens, Greece, 16–19 September 2015; pp. 197–204.
- <span id="page-16-15"></span>22. Motamed, A.; Deschamps, L.; Scartezzini, J.-L. On-site monitoring and subjective comfort assessment of a sunshadings and electric lighting controller based on novel High Dynamic Range vision sensors. *Energy Build.* **2017**, *149*, 58–72. [\[CrossRef\]](http://dx.doi.org/10.1016/j.enbuild.2017.05.017)
- <span id="page-16-9"></span>23. Liu, H.; Zhou, Q.; Yang, J.; Jiang, T.; Liu, Z.; Li, J. Intelligent Luminance Control of Lighting Systems Based on Imaging Sensor Feedback. *Sensors* **2017**, *17*, 321. [\[CrossRef\]](http://dx.doi.org/10.3390/s17020321) [\[PubMed\]](http://www.ncbi.nlm.nih.gov/pubmed/28208781)
- <span id="page-16-10"></span>24. Toufiq Imam, M.H.; Afshari, S.; Mishra, S. An experimental survey of feedback control methodologies for advanced lighting systems. *Energy Build.* **2016**, *130*, 600–612. [\[CrossRef\]](http://dx.doi.org/10.1016/j.enbuild.2016.08.088)
- <span id="page-16-11"></span>25. Pandharipande, A.; Caicedo, D. Smart indoor lighting systems with luminaire-based sensing: A review of lighting control approaches. *Energy Build.* **2015**, *104*, 369–377. [\[CrossRef\]](http://dx.doi.org/10.1016/j.enbuild.2015.07.035)
- 26. van de Meugheuvel, N.; Pandharipande, A.; Caicedo, D.; van den Hof, P. Distributed lighting control with daylight and occupancy adaptation. *Energy Build.* **2014**, *75*, 321–329. [\[CrossRef\]](http://dx.doi.org/10.1016/j.enbuild.2014.02.016)
- 27. Afshari, S.; Mishra, S.; Julius, A.; Lizarralde, F.; Wason, J.; Wen, J. Modeling and control of color tunable lighting systems. *Energy Build.* **2014**, *68*, 242–253. [\[CrossRef\]](http://dx.doi.org/10.1016/j.enbuild.2013.08.036)
- 28. Caicedo, D.; Pandharipande, A. Daylight and occupancy adaptive lighting control system: An iterative optimization approach. *Light. Res. Technol.* **2016**, *48*, 661–675. [\[CrossRef\]](http://dx.doi.org/10.1177/1477153515587148)
- 29. Granderson, J.; Gaddam, V.; DiBartolomeo, D.; Li, X.; Rubinstein, F.; Das, S. Field-Measured Performance Evaluation of a Digital Daylighting System. *Leukos* **2010**, *7*, 85–101. [\[CrossRef\]](http://dx.doi.org/10.1582/LEUKOS.2010.07.02002)
- 30. Li, D.H.W.; Cheung, A.C.K.; Chow, S.K.H.; Lee, E.W.M. Study of daylight data and lighting energy savings for atrium corridors with lighting dimming controls. *Energy Build.* **2014**, *72*, 457–464. [\[CrossRef\]](http://dx.doi.org/10.1016/j.enbuild.2013.12.027)
- 31. Bellia, L.; Cesarano, A.; Minichiello, F.; Sibilio, S. Setting up a CCD photometer for lighting research and design. *Build. Environ.* **2002**, *37*, 1099–1106. [\[CrossRef\]](http://dx.doi.org/10.1016/S0360-1323(01)00093-2)
- 32. Goovaerts, C.; Descamps, F.; Jacobs, V.A. Shading control strategy to avoid visual discomfort by using a low-cost camera: A field study of two cases. *Build. Environ.* **2017**, *125*, 26–38. [\[CrossRef\]](http://dx.doi.org/10.1016/j.buildenv.2017.08.030)
- <span id="page-17-0"></span>33. Kumar, S.; Kurian, C.P.; Varghese, S.G. High Dynamic Range Imaging system for Energy Optimization in Daylight—Artificial Light Integrated Scheme. *Int. J. Renew. Energy Res.* **2015**, *5*, 435–442.
- <span id="page-17-1"></span>34. Doulos, L.; Tsangrassoulis, A.; Topalis, F. Quantifying energy savings in daylight responsive systems: The role of dimming electronic ballasts. *Energy Build.* **2008**, *40*, 36–50. [\[CrossRef\]](http://dx.doi.org/10.1016/j.enbuild.2007.01.019)
- <span id="page-17-2"></span>35. Djnnings, J.; Rubinstein, F.; Dibartolomeo, D.; Blanc, S. Comparison of control options in private offices in an advanced lighting controls testbed. *J. Illum. Eng. Soc.* **2000**, *29*, 39–55. [\[CrossRef\]](http://dx.doi.org/10.1080/00994480.2000.10748316)
- <span id="page-17-3"></span>36. Topalis, F.V.; Doulos, L.T. *Ambient Light Sensor Integration (Book Chapter), Handbook of Advanced Lighting Technology*; Springer: Cham, Switzerland, 2017; pp. 607–634.
- <span id="page-17-4"></span>37. Doulos, L.; Tsangrassoulis, A.; Topalis, F. Multi-criteria decision analysis to select the optimum position and proper field of view of a photosensor. *Energy Convers. Manag.* **2014**, *86*, 1069–1077. [\[CrossRef\]](http://dx.doi.org/10.1016/j.enconman.2014.06.032)
- <span id="page-17-5"></span>38. Mistrick, R.; Thongtipaya, J. Analysis of daylight photocell placement and view in a small office. *J. Illum. Eng. Soc.* **1997**, *26*, 150–160. [\[CrossRef\]](http://dx.doi.org/10.1080/00994480.1997.10748199)
- <span id="page-17-6"></span>39. Yun, S.-I.; KiSky, K.-S. Luminance Measurements Using CCD Camera and Comparisons with Calculation Models for Predicting Indoor Illuminance. *Sustainability* **2018**, *10*, 1556. [\[CrossRef\]](http://dx.doi.org/10.3390/su10051556)
- <span id="page-17-7"></span>40. Doulos, L.; Tsangrassoulis, A.; Topalis, F. The role of spectral response of photosensors in daylight responsive systems. *Energy Build.* **2008**, *40*, 588–599. [\[CrossRef\]](http://dx.doi.org/10.1016/j.enbuild.2007.04.010)
- <span id="page-17-8"></span>41. Allied Vision Technologies GmbH AVT Prosilica Technical Manual. Available online: <www.alliedvision.com> (accessed on 1 September 2018).
- <span id="page-17-9"></span>42. YF360A-2 FUJINON Panomorph Lens Product Brochure. Available online: <http://www.fujifilm.eu> (accessed on 1 September 2018).
- <span id="page-17-10"></span>43. BeagleBone Black System Reference Manual Revision C1. Available online: [http://www.ti.com/tool/](http://www.ti.com/tool/beaglebk) [beaglebk](http://www.ti.com/tool/beaglebk) (accessed on 1 September 2018).
- <span id="page-17-11"></span>44. Pradeep Kumar, M.; Lokesha, H. Real Time Implementation of Computer Vision Algorithms on Beagleboard. *IOSR J. VLSI Signal Process.* **2014**, *4*, 1–6. [\[CrossRef\]](http://dx.doi.org/10.9790/4200-04230106)
- <span id="page-17-12"></span>45. Mathew, N.; Prabhakar, S.; Gerard Joe Nigel, K. Certain Approaches of Real Time Object Tracking in Video Sequences on Embedded Linux Platform. *Int. J. Innov. Technol. Explor. Eng.* **2013**, *2*, 102–105.
- <span id="page-17-13"></span>46. Hein, P.F. DALI-a digital addressable lighting interface for lighting electronics. In Proceedings of the 2001 IEEE Industry Applications Conference, Thirty-Sixth IAS Annual Meeting, Chicago, IL, USA, 30 September–4 October 2001; Volume 2, pp. 901–905. [\[CrossRef\]](http://dx.doi.org/10.1109/IAS.2001.955559)
- <span id="page-17-14"></span>47. *IEC 62386-201: Digital Addressable Lighting Interface*; International Standard, International Electrotechnical Commission: Geneva, Switzerland, 27 May 2015.
- <span id="page-17-15"></span>48. Haq, M.A.; Hassan, M.Y.; Abdullah, H.; Rahman, H.A.; Abdullah, M.P.; Hussin, F.; Said, D.M. A review on lighting control technologies in commercial buildings, their performance and affecting factors. *Renew. Sustain. Energy Rev.* **2014**, *33*, 268–279. [\[CrossRef\]](http://dx.doi.org/10.1016/j.rser.2014.01.090)
- <span id="page-17-16"></span>49. Wang, S.C.; Liu, Y.H.; Chen, Y.L.; Chen, J.Y. Development of DALI-based electronic ballast with energy saving control for ultraviolet lamps. In Proceedings of the 8th IEEE International Conference on Industrial Informatics, Osaka, Japan, 13–16 July 2010; pp. 214–219. [\[CrossRef\]](http://dx.doi.org/10.1109/INDIN.2010.5549427)
- <span id="page-17-17"></span>50. Roth, P.; Winter, M. *Survey of Appearance-Based Methods for Object Recognition*; ICG-TR-01/08; Institute for Computer Graphics and Vision, Graz University of Technology: Graz, Austria, 2008.
- <span id="page-17-18"></span>51. Adam, G.K.; Pappas, V.G. Geographical Image Processing Using Gis Tool. *Int. J. Comput. Appl.* **2004**, *26*, 126–131. [\[CrossRef\]](http://dx.doi.org/10.1080/1206212X.2004.11441728)
- <span id="page-17-19"></span>52. *Standard CEN/TC 169/WG 11 Daylight in Building*; DIN Standards Committee: Berlin, Germany, 15 July 2016.

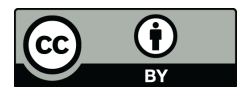

© 2019 by the authors. Licensee MDPI, Basel, Switzerland. This article is an open access article distributed under the terms and conditions of the Creative Commons Attribution (CC BY) license [\(http://creativecommons.org/licenses/by/4.0/\)](http://creativecommons.org/licenses/by/4.0/.).